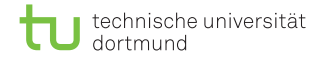

# Algorithmen auf Sequenzen Bitsequenzen

Dominik Kopczynski

<span id="page-0-0"></span>Lehrstuhl für Algorithm Engineering (LS11) Fakultät für Informatik TU Dortmund

Einige Beispiele für Sequenzen sind:

- Biosequenzen (DNA, RNA, Proteine)
- Texte (Literatur, wissenschaftliche Texte)
- **Quelltexte von Programmen**
- Dateien, Datenströme
- Zeitreihen, Spektren (Audiosignale, Massenspektren, ...)
- $\mathcal{L}_{\mathcal{A}}$ Bilder, Videos

Folgende Probleme umfasst die Sequenzanalyse:

- Mustersuche exakt oder fehlertolerant
- Sequenzvergleich Ermitteln von Gemeinsamkeiten und Unterschieden
- Kompression Erkennung und Ausnutzung von kompressionsfreudigen Sequenzstrukturen
- Muster- und Signalentdeckung Suche nach unbekannten auffälligen Mustern

Folgende Probleme umfasst die Sequenzanalyse:

- Mustersuche exakt oder fehlertolerant
- Sequenzvergleich Ermitteln von Gemeinsamkeiten und Unterschieden
- Kompression Erkennung und Ausnutzung von kompressionsfreudigen Sequenzstrukturen
- Muster- und Signalentdeckung Suche nach unbekannten auffälligen Mustern

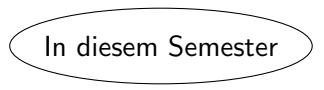

#### Definitionen:

- Ein Alphabet Σ ist eine (endliche oder unendliche) Menge.
- Eine *Indexmenge*  $I$  ist eine endliche oder abzählbar unendliche linear geordnete Menge. Beispiele hierfür sind  $\mathbb{N}, \mathbb{Z}$ und die Ordnung ≤.
- $\blacksquare$  Eine *Sequenz* ist eine Funktion *s* :  $\mathcal{I} \to \Sigma$  oder äquivalent, ein Tupel  $s \in \Sigma^\mathcal{I}$ .

In der Vorlesung befassen wir uns ausschließlich mit endlichen Sequenzen, also  $\mathcal{I} = \{0, \ldots, n-1\}$  (Indizierung beginnt bei 0) für  $n \in \mathbb{N}$ . Zur Vereinfachung schreiben wir  $\Sigma^n$ .

Beispiele für Sequenzen über verschiedenen Alphabeten:

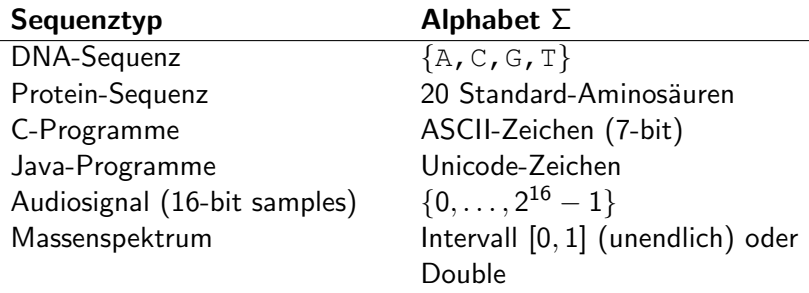

#### Definitionen:

- Die Elemente von Σ<sup>n</sup> nennt man Wörter, Tupel, Strings, Sequenzen der Länge n, sowie n–Mere oder n–Gramme.
- Sei Σ $^+:=\bigcup_{n\geq 1}\Sigma^n$  die Menge aller endlichen Strings der Länge  $n > 1$ .
- Sei Σ $^*:=\bigcup_{n\geq 0}\Sigma^n$  die Menge aller *endlichen* Strings über Σ, wobei  $\Sigma^0 = \{ \epsilon \}$  und  $\epsilon$  der leere String ist.

Teilstring, Teilsequenz:

Sei  $s \in \Sigma^*$  ein String. Sei s[i] der Buchstabe, der in s an der Stelle *i* steht. Dabei muss  $i \in \mathcal{I}$  sein. Wir schreiben s[ $i : j$ ] für den Teilstring von i bis j (ausschließlich). Falls  $i \geq j$ , ist per Definition  $s[i : j] = \epsilon$ .

Eine Teilsequenz von s definieren wir als  $(s_i)_{i\in I}$  mit  $I \subset \mathcal{I}$ .

Eine Teilsequenz ist im Gegensatz zum Teilstring also nicht notwendigerweise zusammenhängend. Die Begriffe Teilstring und Teilsequenz sind daher auseinanderzuhalten.

Präfix, Suffix:

Sei s[: i] := s[0 : i] der beginnende Teilstring (*Präfix*) von s.

Sei s[i :]  $=$  s[i : |s|] der endende Teilstring (Suffix) von s.

Wenn t ein Präfix (Suffix) von s ist und  $t \neq \epsilon$  und  $t \neq s$ , dann bezeichnen wir  $t$  als echtes Präfix (Suffix) von  $s$ .

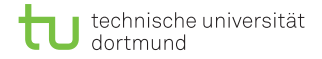

### Bitsequenzen

- **Einfachste Form von Sequenzen.**
- Alphabet besteht nur aus zwei Buchstaben, nämlich  $\{0,1\}$ oder {false, true}.
- Bitsequenzen sind bereits aus Rechnerstrukturen bekannt.
- Die Leserichtung geht vom *least significant bit* (LSB) zum most significant bit (MSB).

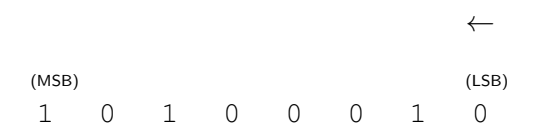

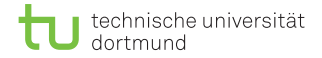

## Darstellung im Rechner

- Abhängig von der Maschinenarchitektur besteht ein Wort aus  $W = \{16, 32, 64, 128\}$  Bits.
- Um n Bits zu speichern, braucht man also  $\lceil n/W \rceil$  Wörter.
- Verschiedene Bitoperationen sind hardwareseitig implementiert.

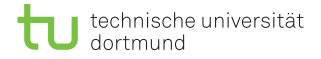

Verschiedene Operationen sind neben arithmetischen Operationen auf der Bitsequenz s möglich.

Bitweise Negation ∼s ist definiert als  $(\sim s)[i] := \sim s[i]$ , wobei  $~\sim~$  | 0 | 1  $= 1 1 0$ Bitweise Verundung s & t ist definiert als  $(s \& t)[i] := s[i] \& t[i]$ , wobei  $0 1 0 1$  $\& 0 0 1 1 1$  $= 0 0 0 1$ Bitweise Veroderung  $s \mid t$  ist definiert als  $(s | t)[i] := s[i] | t[i],$ wobei  $0 1 0 1$ | 0 0 1 1  $= 0 1 1 1 1$ 

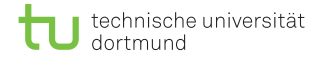

Weitere Operationen sind:

Bitweise exklusive Veroderung  $s \oplus t$  ist definiert als  $(s \oplus t)[i] := s[i] \oplus t[i]$ , wobei

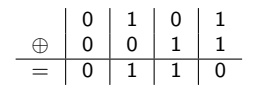

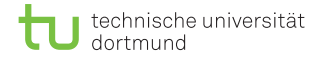

Shiftoperation:

Wir betrachten auf den  $W$  Bits von  $s=(s[k])_{k=0}^{W-1}$  nun die Operationen Linksverschiebung

$$
(s \ll b)[i] := \begin{cases} s[i-b] & \text{when } 0 \leq i-b \\ 0 & \text{sonst} \end{cases}
$$

und Rechtsverschiebung  $\gg$ 

$$
(s \gg b)[i] := \begin{cases} s[i+b] & \text{wenn } i+b < W \\ 0 & \text{sonst} \end{cases}
$$

um jeweils  $b \geq 0$  Bits.

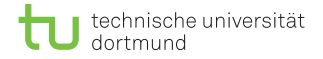

Multiplikation und ganzzahlige Division von 2er-Potenzen:

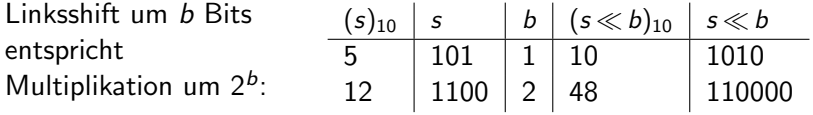

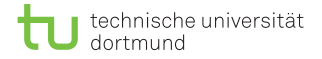

Multiplikation und ganzzahlige Division von 2er-Potenzen:

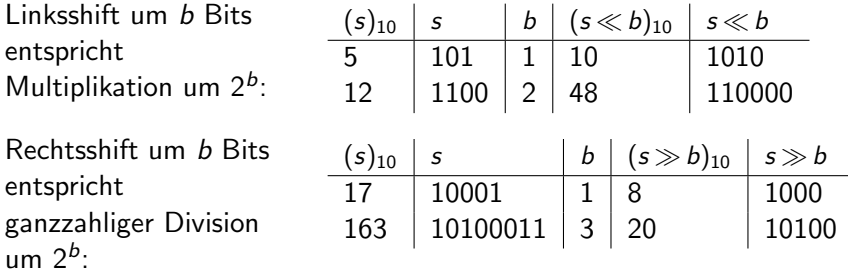

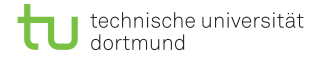

Multiplikation und ganzzahlige Division von 2er-Potenzen:

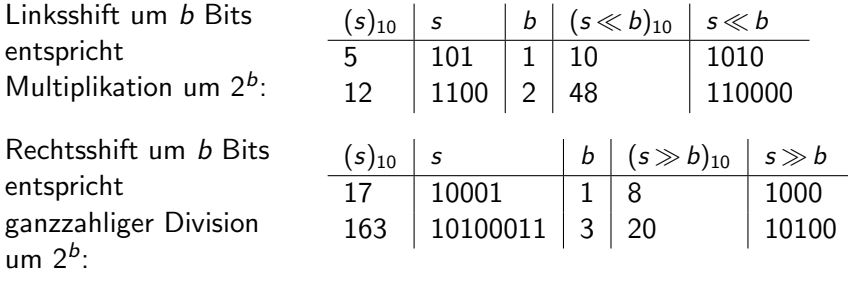

A*chtung*: Bits können "rausfliegen"<br>∩1001110  $|01001110| \leq 2$   $|00111000$ oder wenn  $b\geq W$  ist das Verhalten in vielen CPUs nicht definiert.

D. Kopczynski | [Algorithmen auf Sequenzen](#page-0-0) | SoSe 2015 | Bitsequenzen 14

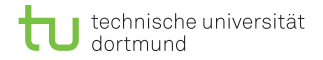

Modulorechnung:

Der ganzzahlige Rest einer Division lässt sich sehr einfach auf 2er-Potenzen anwenden. Nur die niederwertigsten b Bits werden beibehalten, alle höherwertigen Bits werden auf 0 gesetzt (siehe Präfix).

$$
(s \% 2b)[i] := \begin{cases} s[i] & \text{wenn } i < b \\ 0 & \text{sonst} \end{cases}
$$

Operation durch Verundung mittels einer Maske  $m$  möglich, Beispiel 01001100 % 2<sup>5</sup>:

s 01001100 76<sub>10</sub>

& m

=

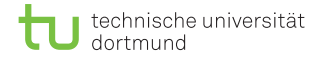

Modulorechnung:

Der ganzzahlige Rest einer Division lässt sich sehr einfach auf 2er-Potenzen anwenden. Nur die niederwertigsten b Bits werden beibehalten, alle höherwertigen Bits werden auf 0 gesetzt (siehe Präfix).

$$
(s \% 2b)[i] := \begin{cases} s[i] & \text{wenn } i < b \\ 0 & \text{sonst} \end{cases}
$$

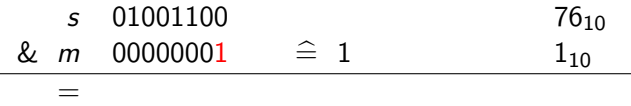

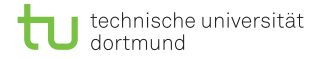

Modulorechnung:

Der ganzzahlige Rest einer Division lässt sich sehr einfach auf 2er-Potenzen anwenden. Nur die niederwertigsten b Bits werden beibehalten, alle höherwertigen Bits werden auf 0 gesetzt (siehe Präfix).

$$
(s \% 2b)[i] := \begin{cases} s[i] & \text{wenn } i < b \\ 0 & \text{sonst} \end{cases}
$$

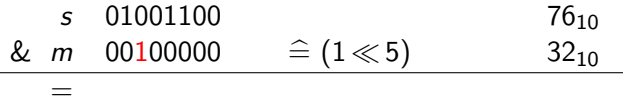

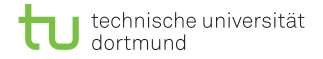

Modulorechnung:

Der ganzzahlige Rest einer Division lässt sich sehr einfach auf 2er-Potenzen anwenden. Nur die niederwertigsten b Bits werden beibehalten, alle höherwertigen Bits werden auf 0 gesetzt (siehe Präfix).

$$
(s \% 2b)[i] := \begin{cases} s[i] & \text{wenn } i < b \\ 0 & \text{sonst} \end{cases}
$$

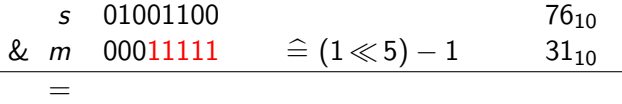

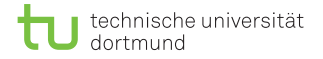

Modulorechnung:

Der ganzzahlige Rest einer Division lässt sich sehr einfach auf 2er-Potenzen anwenden. Nur die niederwertigsten b Bits werden beibehalten, alle höherwertigen Bits werden auf 0 gesetzt (siehe Präfix).

$$
(s \% 2b)[i] := \begin{cases} s[i] & \text{wenn } i < b \\ 0 & \text{sonst} \end{cases}
$$

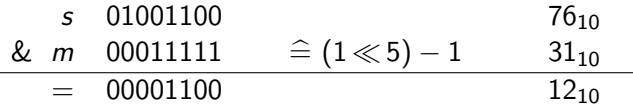

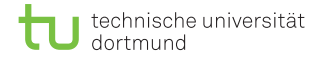

Modulorechnung: Achtung: Verhalten undefiniert, wenn ganzes Wort maskiert werden soll, da die Operation  $1 \ll W$  angewendet wird.

## Manipulieren von Bits

Da man nur auf die Worte und nicht auf die Bits im RAM zugreifen kann, muss für das Bit an Index  $i$  zuerst das  $i$ -te Wort bestimmt werden, in dem es gespeichert ist. Sei dazu

$$
B := (B[j])_{j=0}^{\lceil n/W \rceil - 1}, B[j] = s[l : r]
$$

mit  $l = j \cdot W$ ,  $r = j \cdot W + W$  die Sequenz der Maschinenwörter. Um j zu ermittlen, wird die ganzzahlige Division genutzt:  $j := i \gg w$ , wobei  $w = \lceil \log W \rceil$ .

Wichtig: wenn nicht anders definiert, dann gilt  $log x := log_2 x$ im weiteren Verlauf aller Folien.

D. Kopczynski | [Algorithmen auf Sequenzen](#page-0-0) | SoSe 2015 | Bitsequenzen 17

# Manipulieren von Bits

Das k-te Bit innerhalb eines Wortes kann gesetzt, gelöscht oder invertiert (toggle) werden.

- Setzen von Bits:  $B[i] = B[i] | (1 \ll k)$
- **Löschen von Bits:** B[j] = B[j] & ∼(1  $\ll k$ )
- **■** Invertieren von Bits:  $B[i] = B[i] \oplus (1 \ll k)$

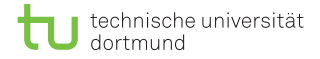

Die Funktion *popcount* zählt die vorkommenden 1en innerhalb eines Wortes.

- **Auch bekannt als population count, popcnt oder** Hemming-Gewicht.
- **Popcount wird in verschiedenen Datenstrukturen und u.a. in** der Kryptographie eingesetzt.
- Neuere Rechner, wie Intel SSE4.2, bieten Popcount-Befehl als Maschinencode an.

C-Befehl lautet:

int  $L$ builtin popcount (unsigned int x)

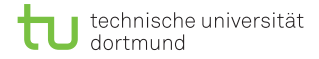

Naive Implementierung, alle Bits aufaddieren:

```
1 int popcount(uint64 x) {
|2| int count;
3 for (count=0; x; x>>=1) count += x & 1;
4 return count;
5 }
```
Alternative: Look-Ahead-Tabelle:

$$
a\left(\text{int } \text{popcount}_a[1] = \{0, 1, 1, 2, 1, 2, 2, 3, \ldots\};\right)
$$

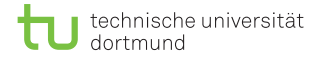

Naive Implementierung, alle Bits aufaddieren: Laufzeit  $\mathcal{O}(W)$ .

```
_1 int popcount (uint 64 x) {
2 int count;
|3| for (count=0; x; x>>=1) count += x 0 1;4 return count;
5 }
```
Alternative: Look-Ahead-Tabelle: Speicherplatz  $\mathcal{O}(2^W)$ .

 $1|\text{int }$  popcount\_la[] = {0, 1, 1, 2, 1, 2, 2, 3, ...};

Geht es effizienter?

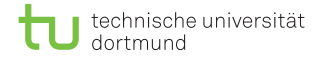

Parallelisierung ausnutzbar, Wort wird in kleine Blöcke aufgeteilt.

- Werte innerhalb der Blöcke werden aufaddiert.
- Masken werden zur Separierung der Blöcke verwendet.
- Größe der Blöcke wird sukzessiv verdoppelt.

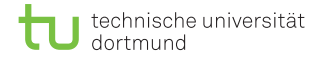

$$
\begin{array}{rr}\n & ^{15}\\ \times & 0101111001001101\n\end{array}
$$

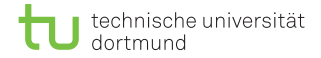

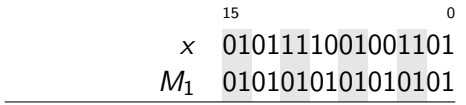

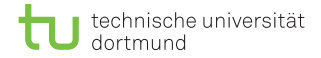

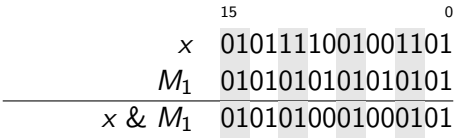

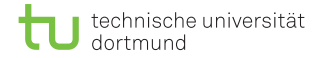

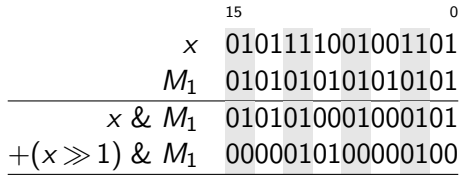

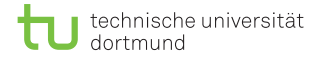

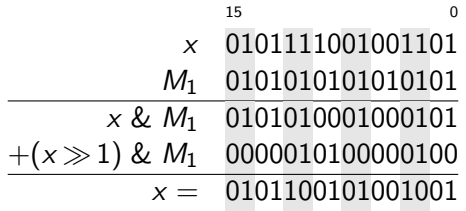

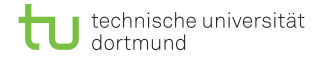

2) Bits innerhalb 4er Blöcke addieren, dazu 2er-Maske  $M_2$  nutzen.

#### 15 0  $x$  0101100101001001

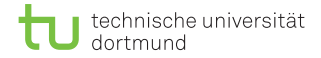

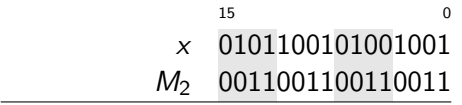
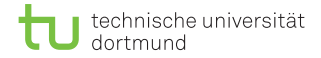

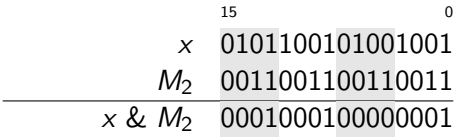

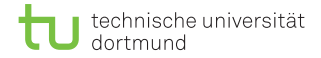

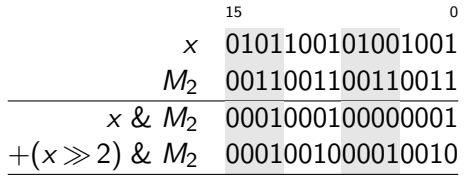

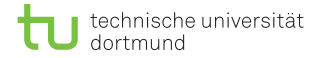

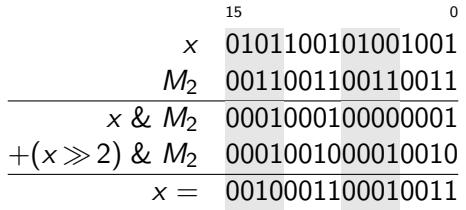

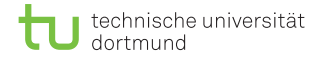

3) Bits innerhalb 8er Blöcke addieren, dazu 4er-Maske  $M_3$  nutzen.

#### 15 0  $x \quad 0010001100010011$

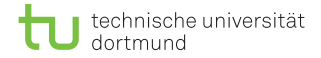

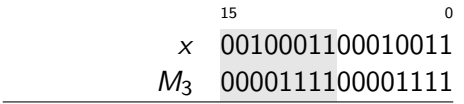

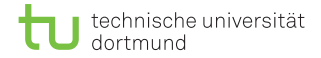

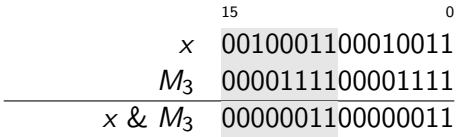

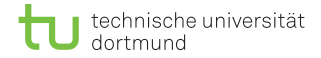

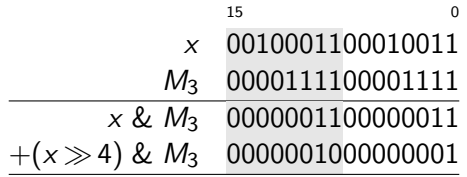

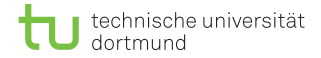

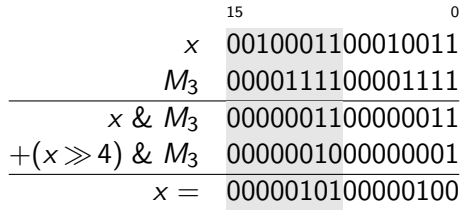

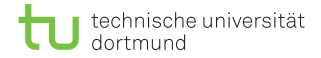

4) Die letzten beiden Blöcke addieren, dazu 8er-Maske  $M_4$  nutzen.

15 0  $x$  00000101000000100

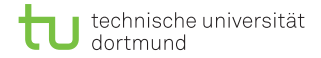

4) Die letzten beiden Blöcke addieren, dazu 8er-Maske  $M_4$  nutzen.

15 0  $x$  00000101000000100 M<sub>4</sub> 00000000111111111

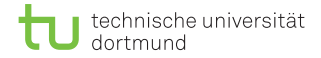

4) Die letzten beiden Blöcke addieren, dazu 8er-Maske  $M_4$  nutzen.

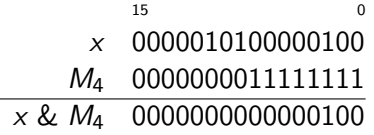

i.

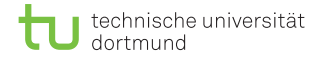

4) Die letzten beiden Blöcke addieren, dazu 8er-Maske  $M_4$  nutzen.

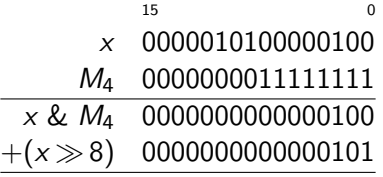

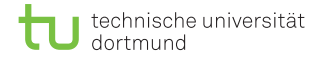

4) Die letzten beiden Blöcke addieren, dazu 8er-Maske  $M_4$  nutzen.

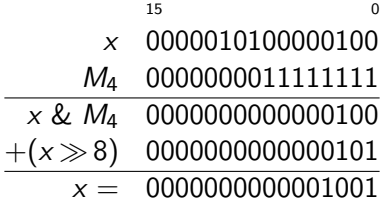

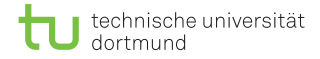

Popcount hat Laufzeit  $\mathcal{O}(\log W)$ . Man kann dies in C-Code mit einigen Tricks noch effizienter codieren $^1$ ; hier wird  $\mathcal{W}=$  64 angenommen.

```
const uint64 M1 = 0x5555555555555555;
2 const uint64 M2 = 0x3333333333333333;
s const uint64 M3 = 0 \times 0 f0f0f0f0f0f0f0f;
 const uint64 H256 = 0x0101010101010101;
5 int popcount(uint64 x) {
6 x = (x \gg 1) \& M1;7 \times = (x \& M2) + ((x \gg 2) \& M2);|8| x = (x + (x >> 4)) & M3;
9 return (x * H256) >> 56;
10 }
```
<sup>1</sup>Quelle: [http://en.wikipedia.org/wiki/Hamming\\_weight](http://en.wikipedia.org/wiki/Hamming_weight) D. Kopczynski | [Algorithmen auf Sequenzen](#page-0-0) | SoSe 2015 | Bitsequenzen 26

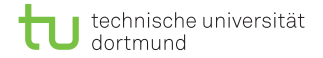

- $\blacksquare$  Popcount in konstanter Zeit berechenbar, da W konstant ist.
- Popcount-Anfrage auf s[: i] wäre also in  $\mathcal{O}(n/W)$ berechenbar.

- **Popcount in konstanter Zeit berechenbar, da W konstant ist.**
- **P** Popcount-Anfrage auf s[: *i*] wäre also in  $\mathcal{O}(n/W)$ berechenbar.
- Durch Verwendung von Hilfsstrukturen wird nur noch konstante Zeit benötigt.
- Solch eine Datenstruktur wird rank-Datenstruktur genannt.
- Anzahl der 1en in s[: i] wird mit ranks(i) bezeichnet.

Beispiel: gegeben Bitvektor s bzw. Wortvektor  $B, W = 8, n = 32,$  $i = 20$ ; gesucht rank<sub>s</sub> $(i)$ .

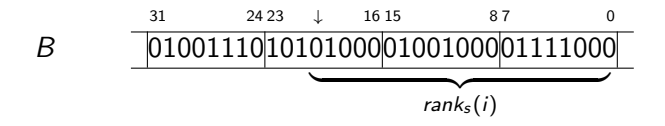

Beispiel: gegeben Bitvektor s bzw. Wortvektor  $B, W = 8, n = 32,$  $i = 20$ ; gesucht rank<sub>s</sub> $(i)$ .

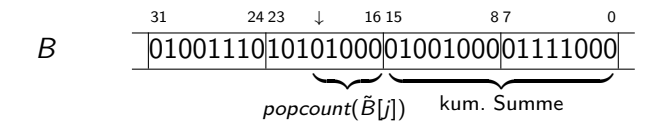

Beispiel: gegeben Bitvektor s bzw. Wortvektor  $B, W = 8, n = 32,$  $i = 20$ ; gesucht rank<sub>s</sub> $(i)$ .

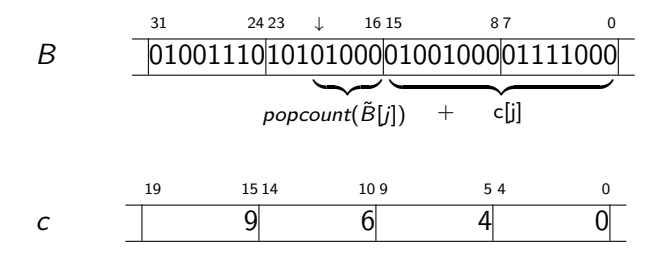

$$
\mathbb{E}[\tilde{B}[j] = B[j] \& ((1 \ll k) - 1)
$$

B˜[j] = B[j] & ((1 k) − 1), Achtung: 1 W m¨oglich

\n- $$
\tilde{B}[j] = B[j] \& ((1 \ll k) - 1),
$$
 *Achtung: 1*  $\ll W$  möglich
\n- $\tilde{B}[j] = B[j] \& (\sim 0 \gg (W - k))$
\n

\n- $$
\tilde{B}[j] = B[j] \& ((1 \ll k) - 1),
$$
 *Achtung:*  $1 \ll W$  möglich
\n- $\tilde{B}[j] = B[j] \& (\sim 0 \gg (W - k))$
\n- $\tilde{B}[j] = B[j] \ll (W - k)$ , besser
\n

Um die ersten  $k = (i \, \% \, W) + 1$  Bits in  $B[j] = 00101000$  zu zählen, gibt es mehrere Möglichkeiten:

\n- $$
\tilde{B}[j] = B[j] \& ((1 \ll k) - 1),
$$
 *Achtung: 1*  $\ll W$  möglich
\n- $\tilde{B}[j] = B[j] \& (\sim 0) \& (W - k))$
\n- $\tilde{B}[j] = B[j] \ll (W - k)$ , besser
\n

Kompletter Aufruf:  $rank_s(i) = c[j] + popcount(B[j] \ll (W - (i \& m) - 1)),$ wobei  $j = i \gg W$ ,  $m = (1 \ll w) - 1$ .

Der Aufbau sei folgendermaßen definiert:

$$
c[0] := 0
$$
  

$$
c[j] := c[j-1] + \text{popcount}(B[j]) \text{ für alle } 1 \leq j < \lceil n/W \rceil.
$$

Das Hilfsarray der kumulierten Summen c hat folgende Eigenschaften:

- Es besitzt (wie Array B)  $\lceil n/W \rceil$  Felder.
- Ein Feld braucht maximal  $\lceil \log n \rceil$  Bits.
- Es benötigt also insgesamt  $\lceil n/W \rceil$  ·  $\lceil \log n \rceil$  Bits.

Der Aufbau sei folgendermaßen definiert:

$$
c[0] := 0
$$
  

$$
c[j] := c[j-1] + \text{popcount}(B[j]) \text{ für alle } 1 \leq j < \lceil n/W \rceil.
$$

Das Hilfsarray der kumulierten Summen c hat folgende Eigenschaften:

- Es besitzt (wie Array B)  $\lceil n/W \rceil$  Felder.
- Ein Feld braucht maximal  $\lceil \log n \rceil$  Bits.
- Es benötigt also insgesamt  $\lceil n/W \rceil$  ·  $\lceil \log n \rceil$  Bits.
- Problem: Platz wird verschwendet, wenn  $\lceil \log n \rceil < W$  ist.

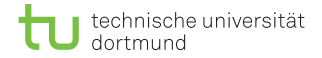

Hilfsarray c muss in einem Array  $\tilde{c}$  mit Wortlänge W gespeicht werden. Aber wie sollen die Einträge aus  $\tilde{c}$  ausgelesen werden?

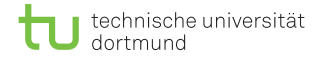

Hilfsarray c muss in einem Array  $\tilde{c}$  mit Wortlänge W gespeicht werden. Aber wie sollen die Einträge aus  $\tilde{c}$  ausgelesen werden?

Beispiel: gegeben sei Array  $\tilde{c}$  mit  $W = 8, w = \lceil \log W \rceil = 3$ ,  $W' = \lceil \log n \rceil = 5$ ; gesucht ist c[2]. j'  $\begin{array}{cccc} 2 & 1 & 0 \\ 23 & 1615 & 87 & 0 \end{array}$  $\tilde{c}$  xxx0100 10011000 10000000 j 3 2 1 0

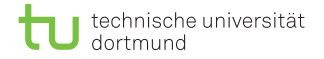

Hilfsarray c muss in einem Array  $\tilde{c}$  mit Wortlänge W gespeicht werden. Aber wie sollen die Einträge aus  $\tilde{c}$  ausgelesen werden?

Beispiel: gegeben sei Array  $\tilde{c}$  mit  $W = 8, w = \lceil \log W \rceil = 3$ ,  $W' = \lceil \log n \rceil = 5$ ; gesucht ist c[2]. j'  $\begin{array}{cccc} 2 & 1 & 0 \\ 23 & 1615 & 87 & 0 \end{array}$  $\tilde{c}$  xxx0100 10011000 10000000 j 3 2 1 0

1) Index  $j'$  aus  $j$  ermitteln:  $j' = (j \cdot W') \gg w = 1$ 

Hilfsarray c muss in einem Array  $\tilde{c}$  mit Wortlänge W gespeicht werden. Aber wie sollen die Einträge aus  $\tilde{c}$  ausgelesen werden?

Beispiel: gegeben sei Array  $\tilde{c}$  mit  $W = 8, w = \lceil \log W \rceil = 3$ ,  $W' = \lceil \log n \rceil = 5$ ; gesucht ist c[2]. j'  $\begin{array}{cccc} 2 & 1 & 0 \\ 23 & 1615 & 87 & 0 \end{array}$  $\tilde{c}$  xxx0100 10011000 10000000  $j$  3 2  $\longrightarrow$  1 0

2) Rechtsverschiebung f von  $\tilde{c}[j']$  berechnen:  $f = (j \cdot W') \& ((1 \ll w) - 1) = 2$ 

Hilfsarray c muss in einem Array  $\tilde{c}$  mit Wortlänge W gespeicht werden. Aber wie sollen die Einträge aus  $\tilde{c}$  ausgelesen werden?

Beispiel: gegeben sei Array  $\tilde{c}$  mit  $W = 8, w = \lceil \log W \rceil = 3$ ,  $W' = \lceil \log n \rceil = 5$ ; gesucht ist c[2]. j'  $\begin{array}{cccc} 2 & 1 & 0 \\ 23 & 1615 & 87 & 0 \end{array}$ c˜ xxxx01001001100010000000 j 3 2 1 0  $\tilde{c}[j'] \gg f = 00100110$  $(1 \ll W') - 1 = 00011111$ 

3)  $\tilde{c}[j']$  verschieben und mit 5er Bitmaske maskieren:  $c[j] = (\tilde{c}[j']) \gg f$  &  $((1 \ll W') - 1) = 6$ 

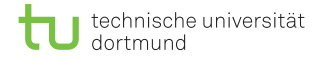

Hilfsarray c muss in einem Array  $\tilde{c}$  mit Wortlänge W gespeicht werden. Aber wie sollen die Einträge aus  $\tilde{c}$  ausgelesen werden?

Beispiel: gegeben sei Array  $\tilde{c}$  mit  $W = 8, w = \lceil \log W \rceil = 3$ ,  $W' = \lceil \log n \rceil = 5$ ; gesucht ist c[2]. j'  $\begin{array}{cccc} 2 & 1 & 0 \\ 23 & 1615 & 87 & 0 \end{array}$  $\tilde{c}$  xxx0100 10011000 10000000 j 3 2 1 0

Was ist, wenn  $c[i]$  über zwei Wörter geschrieben ist?

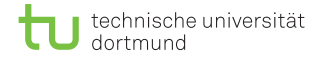

Hilfsarray c muss in einem Array  $\tilde{c}$  mit Wortlänge W gespeicht werden. Aber wie sollen die Einträge aus  $\tilde{c}$  ausgelesen werden?

Beispiel: gegeben sei Array  $\tilde{c}$  mit  $W = 8, w = \lceil \log W \rceil = 3$ ,  $W' = \lceil \log n \rceil = 5$ ; gesucht ist c[3]. j'  $\begin{array}{cccc} 2 & 1 & 0 \\ 23 & 1615 & 87 & 0 \end{array}$  $\tilde{c}$  xxx0100 10011000 10000000 j 3 2 1 0

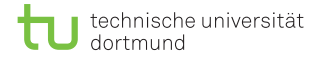

Hilfsarray c muss in einem Array  $\tilde{c}$  mit Wortlänge W gespeicht werden. Aber wie sollen die Einträge aus  $\tilde{c}$  ausgelesen werden?

Beispiel: gegeben sei Array  $\tilde{c}$  mit  $W = 8, w = \lceil \log W \rceil = 3$ ,  $W' = \lceil \log n \rceil = 5$ ; gesucht ist c[3]. j'  $\begin{array}{cccc} 2 & 1 & 0 \\ 23 & 1615 & 87 & 0 \end{array}$  $\tilde{c}$  xxx0100 10011000 10000000 j 3 2 1 0

1) Index  $j'$  aus  $j$  ermitteln:  $j' = (j \cdot W') \gg w = 1$ 

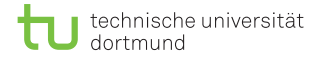

Hilfsarray c muss in einem Array  $\tilde{c}$  mit Wortlänge W gespeicht werden. Aber wie sollen die Einträge aus  $\tilde{c}$  ausgelesen werden?

Beispiel: gegeben sei Array 
$$
\tilde{c}
$$
 mit  $W = 8$ ,  $w = \lceil \log W \rceil = 3$ ,  
\n $W' = \lceil \log n \rceil = 5$ ; gesucht ist  $c[3]$ .  
\n $\tilde{c} \begin{vmatrix} 23 & 2 & 16 & 15 & 8 & 7 & 0 \\ 23 & 2 & 16 & 15 & 8 & 7 & 0 \\ 23 & 2 & 16 & 15 & 8 & 7 & 0 \\ 23 & 2 & 16 & 10 & 9 & 9 & 9 \\ 23 & 2 & 16 & 10 & 9 & 9 & 9 \\ 24 & 2 & 10 & 10 & 9 & 9 & 9 \end{vmatrix}$ 

2) Rechtsverschiebung f von  $\tilde{c}[j']$  berechnen:  $f = (j \cdot W') \& ((1 \ll w) - 1) = 7$ 

Hilfsarray c muss in einem Array  $\tilde{c}$  mit Wortlänge W gespeicht werden. Aber wie sollen die Einträge aus  $\tilde{c}$  ausgelesen werden?

Beispiel: gegeben sei Array  $\tilde{c}$  mit  $W = 8, w = \lceil \log W \rceil = 3$ ,  $W' = \lceil \log n \rceil = 5$ ; gesucht ist c[3]. j  $\overline{\phantom{a}}$  $\begin{array}{cccc} 2 & 1 & 0 \\ 23 & 1615 & 87 & 0 \end{array}$ 23 16 15 8 7 0  $\tilde{c}$  xxx0100 10011000 10000000 j 3 2 1 0  $\tilde{c}[j'] \gg f = 00000001$  $\tilde{c}[j'+1] \ll (W - f) = x \times 01000$ 

3)  $\tilde{c}[j']$  und  $\tilde{c}[j'+1]$  verschieben und verodern:  $e = (\tilde{c}[j'] \gg f) | (\tilde{c}[j' + 1] \ll (W - f))$
Hilfsarray c muss in einem Array  $\tilde{c}$  mit Wortlänge W gespeicht werden. Aber wie sollen die Einträge aus  $\tilde{c}$  ausgelesen werden?

Beispiel: gegeben sei Array  $\tilde{c}$  mit  $W = 8, w = \lceil \log W \rceil = 3$ ,  $W' = \lceil \log n \rceil = 5$ ; gesucht ist c[3]. j'  $\begin{array}{cccc} 2 & 1 & 0 \\ 23 & 1615 & 87 & 0 \end{array}$  $\tilde{c}$  xxx0100 10011000 10000000 j 3 2 1 0  $e = x \times 01001$  $(1 \ll W') - 1 = 00011111$ 

4) Ergebnis wieder mit 5er Bitmaske maskieren:  $c[j] = e \& ((1 \ll W') - 1) = 9$ 

Durch geschicktes Speichern von Hilfsarray c lässt sich eine Verschwendung von Speicherplatz vermeiden. Aber lässt sich auch Speicherplatz einsparen?

Durch geschicktes Speichern von Hilfsarray c lässt sich eine Verschwendung von Speicherplatz vermeiden. Aber lässt sich auch Speicherplatz einsparen?

Beobachtung: pro Feld in  $B$  erhöht sich die Summe in  $c$  höchstens um den Wert  $W$  (w Bits), jedoch muss diese Erhöhung im Feld mit Größe  $\lceil \log n \rceil > w$  gespeichert werden.

Durch geschicktes Speichern von Hilfsarray c lässt sich eine Verschwendung von Speicherplatz vermeiden. Aber lässt sich auch Speicherplatz einsparen?

Beobachtung: pro Feld in  $B$  erhöht sich die Summe in  $c$  höchstens um den Wert  $W$  (w Bits), jedoch muss diese Erhöhung im Feld mit Größe  $\lceil \log n \rceil > w$  gespeichert werden.

Idee: Hilfsarray c samplen, zweite Ebene  $c_2$  einführen, die mit weniger Bits auskommt.

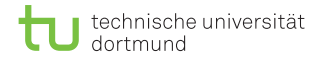

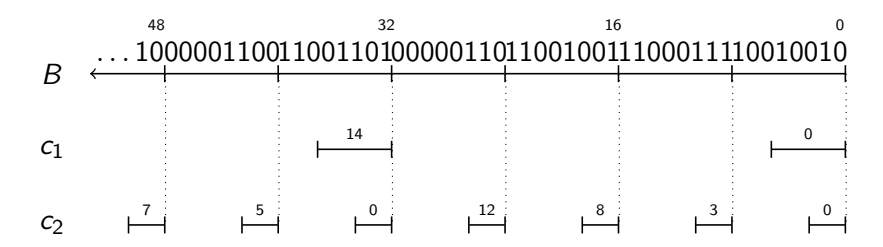

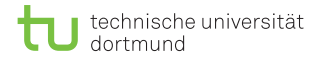

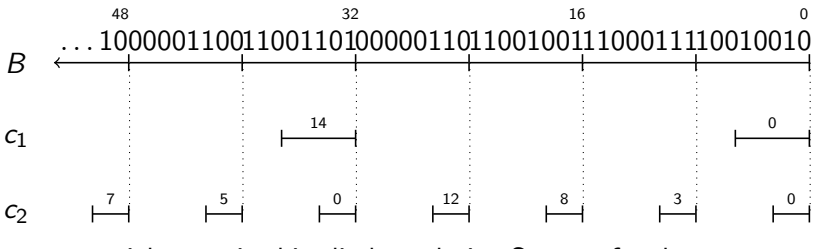

- $c_1$  speichert weiterhin die kumulative Summe für den kompletten Präfix von B.
- $c_1$  wird gesamplet, hat also nur noch  $\lceil n/(W \cdot 2^k) \rceil$  Einträge.

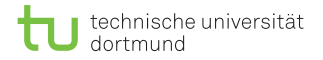

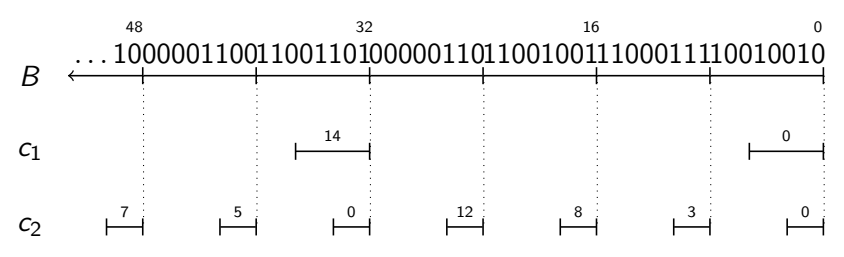

- $c_2$  speichert nur kumulative Summen für  $2^k$ -lange Teilstrings von B, beginnt immer wieder bei 0.
- $\Box$  c<sub>2</sub> braucht nur  $k + w$  Bits pro Feld zu speichern.

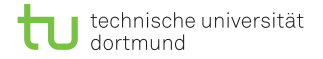

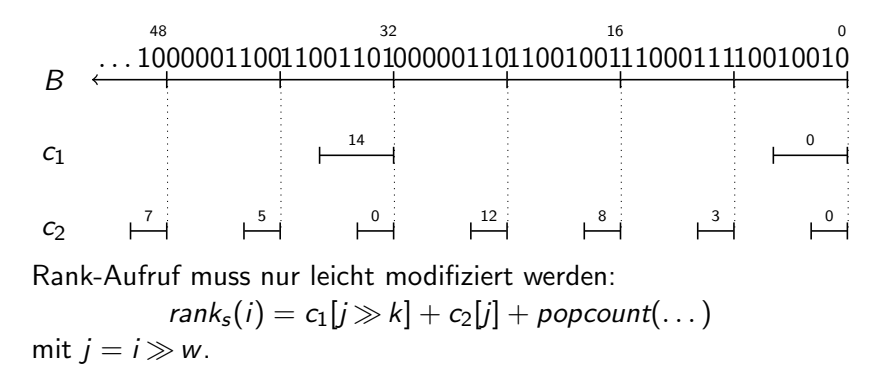

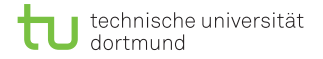

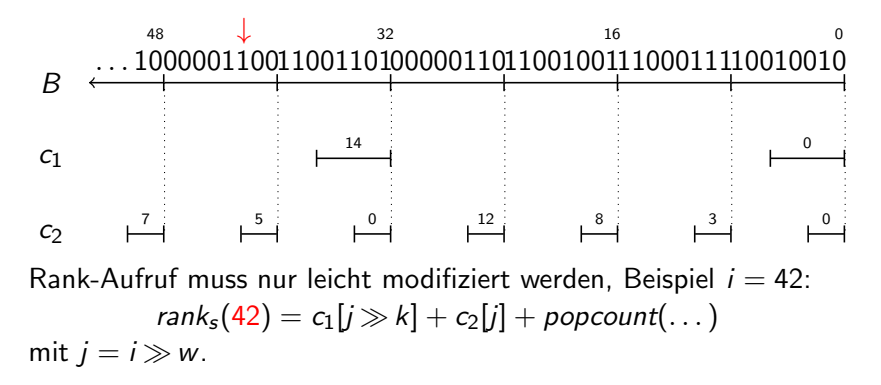

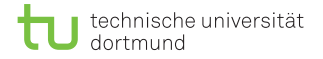

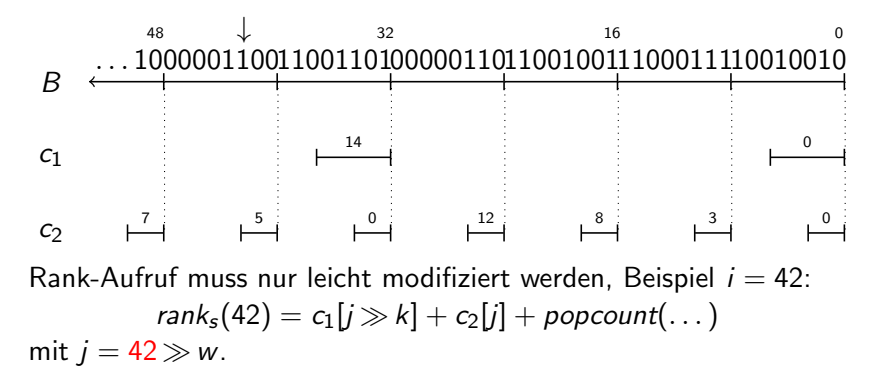

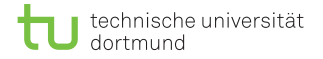

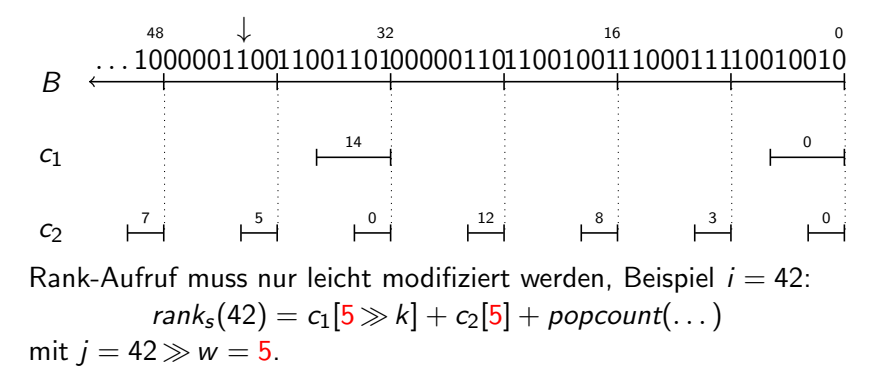

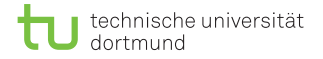

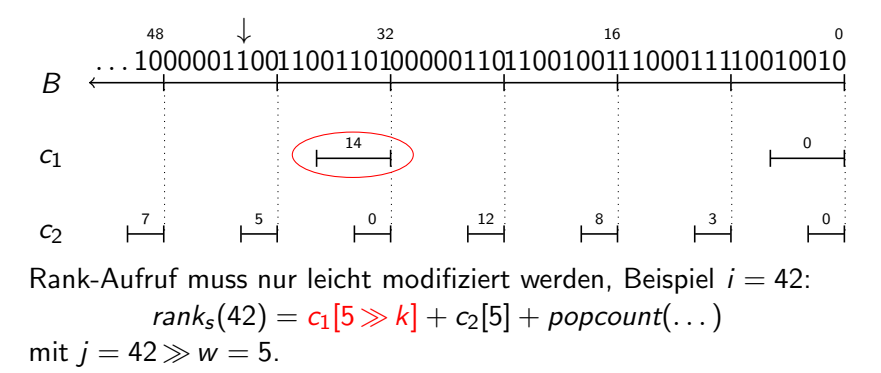

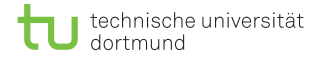

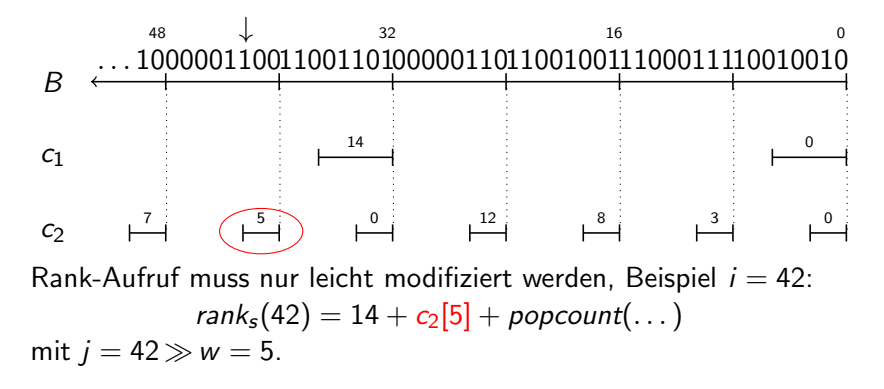

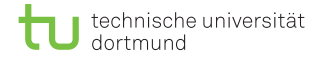

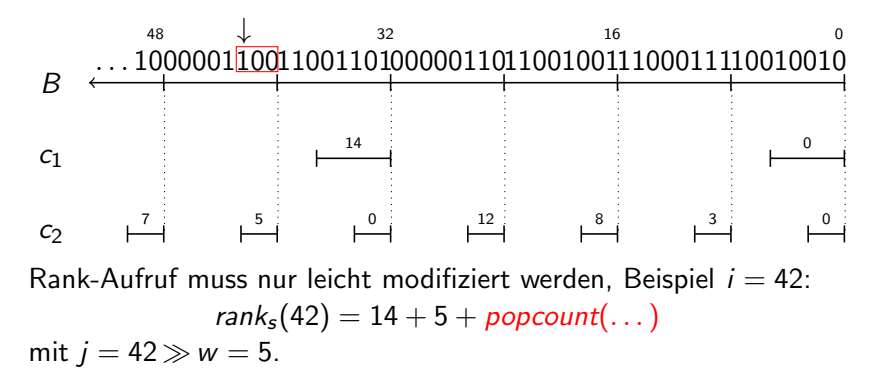

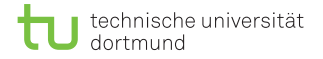

Beispiel: gegeben Bitvektor s bzw. Wortvektor B,  $W = 8$ ,  $n = |s|$ , Samplefaktor  $2^k = 4$ .

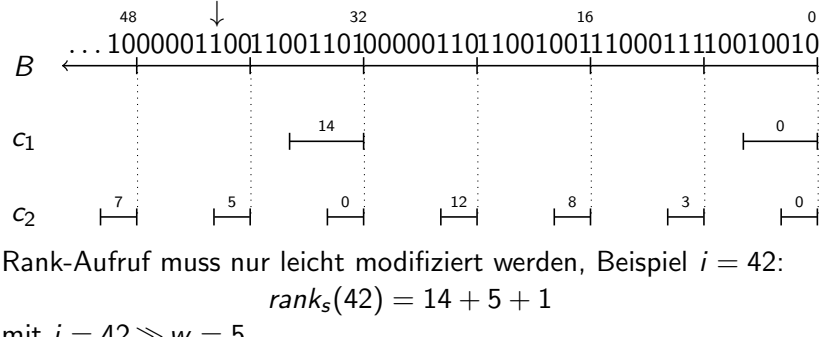

mit  $i = 42 \gg w = 5$ .

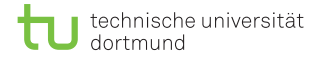

Beispiel: gegeben Bitvektor s bzw. Wortvektor B,  $W = 8$ ,  $n = |s|$ , Samplefaktor  $2^k = 4$ .

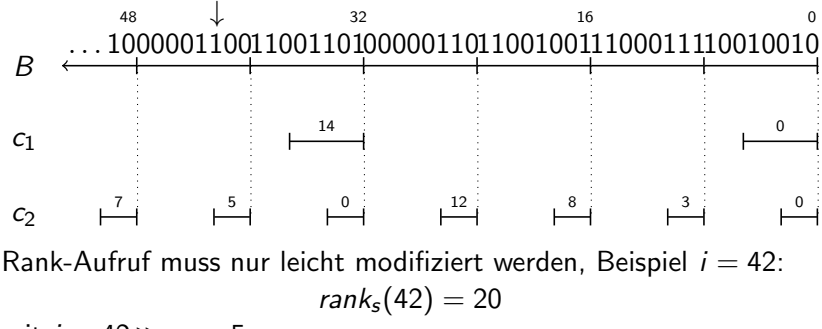

mit  $i = 42 \gg w = 5$ .

Vergleich des Speicherverbrauchs beider Hilfsstruktur-Varianten:

\n- eine Ebene: 
$$
\lceil n/W \rceil \cdot \lceil \log n \rceil
$$
\n- zwei Ebenen:  $\underbrace{\lceil n/(W \cdot 2^k) \rceil \cdot \lceil \log n \rceil}_{c_1} + \underbrace{\lceil n/W \rceil \cdot (k + w)}_{c_2}$
\n- Die Variante mit zwei Ebenen lohnt sich, wenn  $n \gtrsim 2^k \cdot W$ ist.
\n

# Zusammenfassung

- Bitsequenzen sind die einfachste Form von Sequenzen.
- **Mit der Funktion** *popcount* kann die Anzahl der 1en eines Wortes in  $\mathcal{O}(\log W)$  berechnet werden.
- Die Rank-Datenstruktur erweitert das Zählen der 1en auf ein Wortarray.
- Rank wird u.a. eingesetzt, um große dünnbesiedelte Arrays auf kleine komplettbefüllte Arrays zu mappen.
- **Arbeiten auf Bitebene wird bei einigen Sequenzalgorithmen** eingesetzt.